Minnesota Zine Linked Data **Working Group: The First Project** 

Upper Midwest Users Group (Ex Libris) Oct. 28, 2013 Roseville, MN

# What we talk about when we talk about linked data

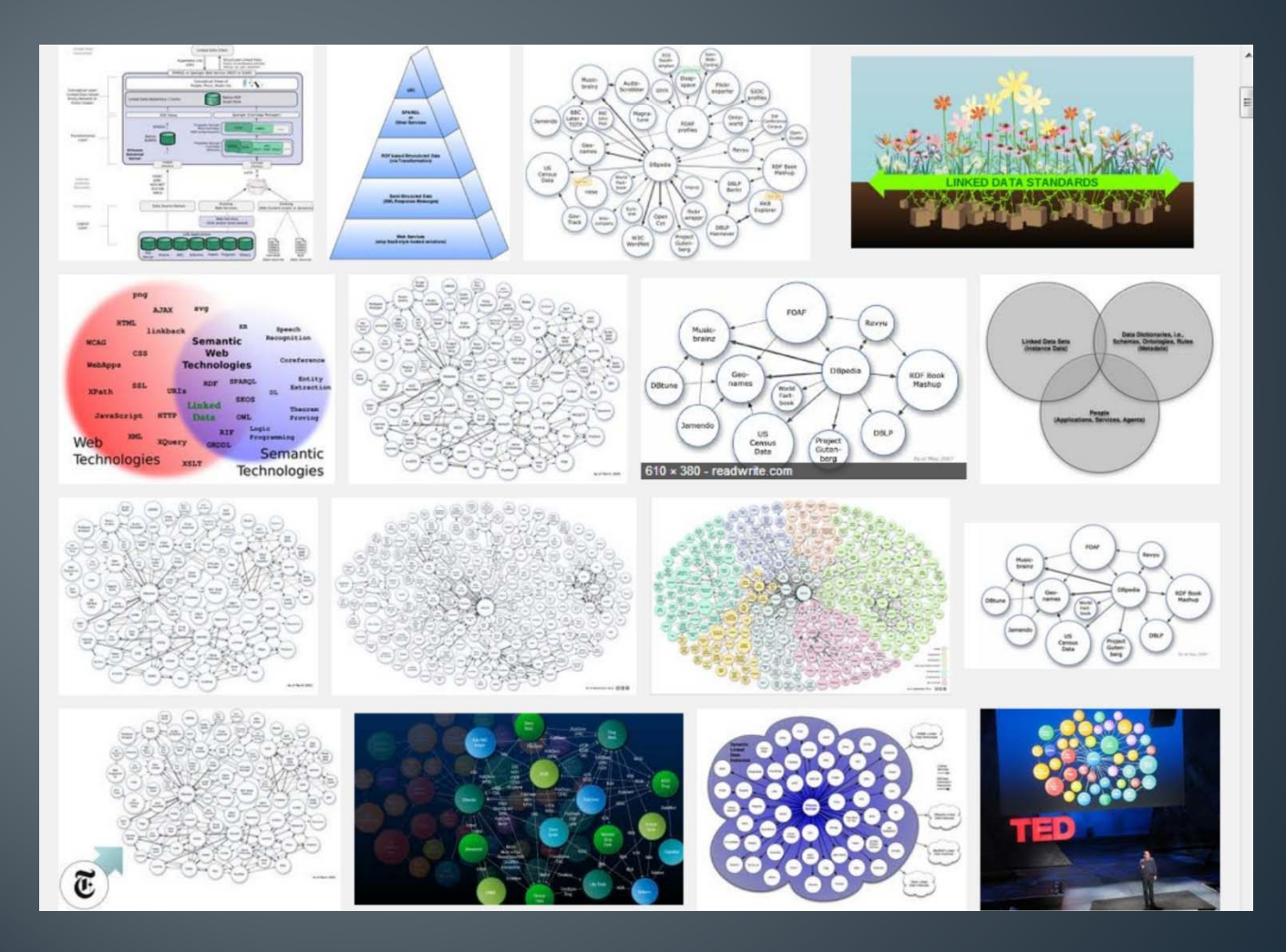

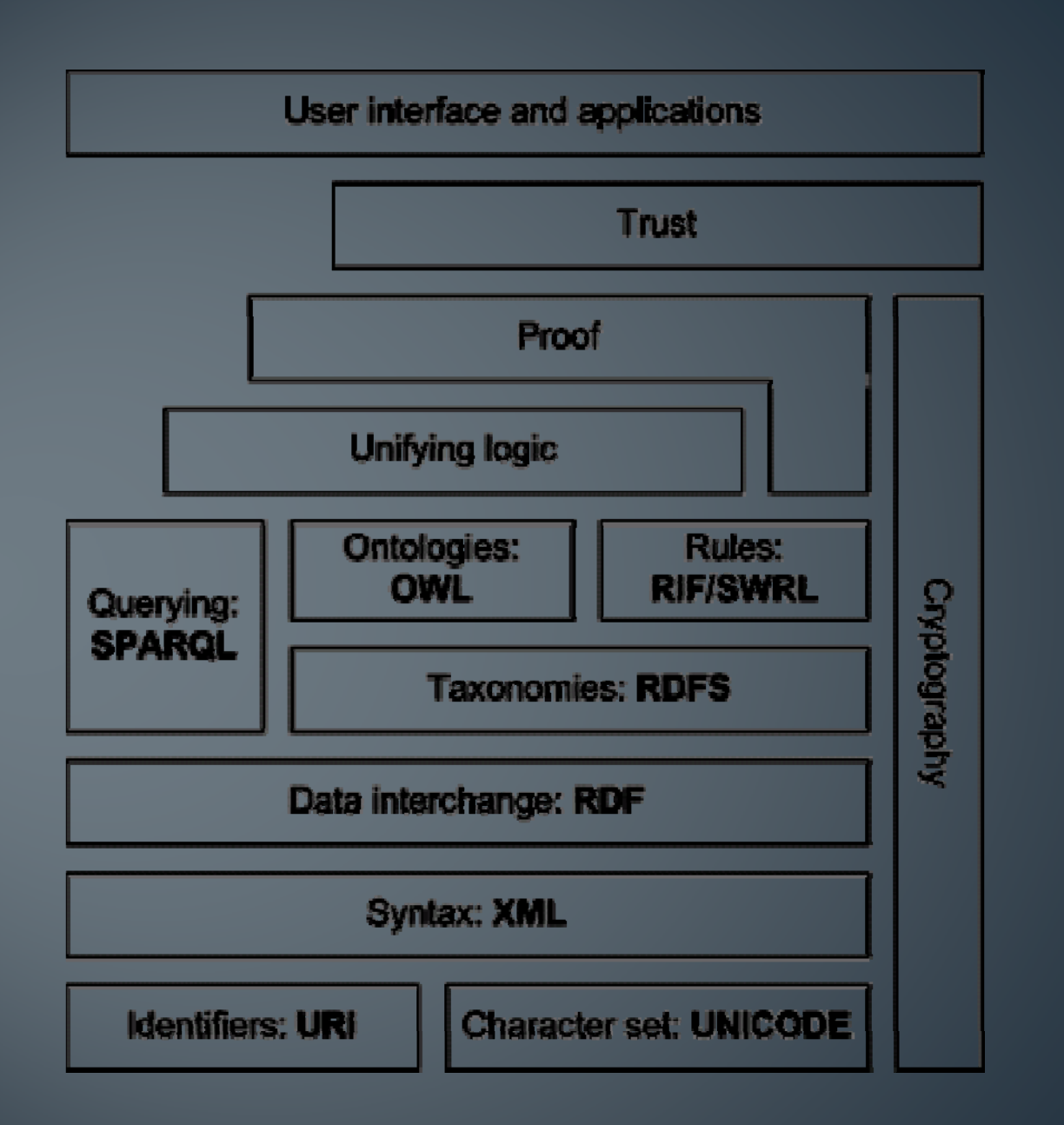

# How: Ontologies

A formal statement of concepts used within a knowledge domain, and the relationships between those concepts

- Genealogical ontologies
- • Taxonomic ontologies ("King Philip Came Over From Greece Saturday")
- •FRBR
- Dublin Core

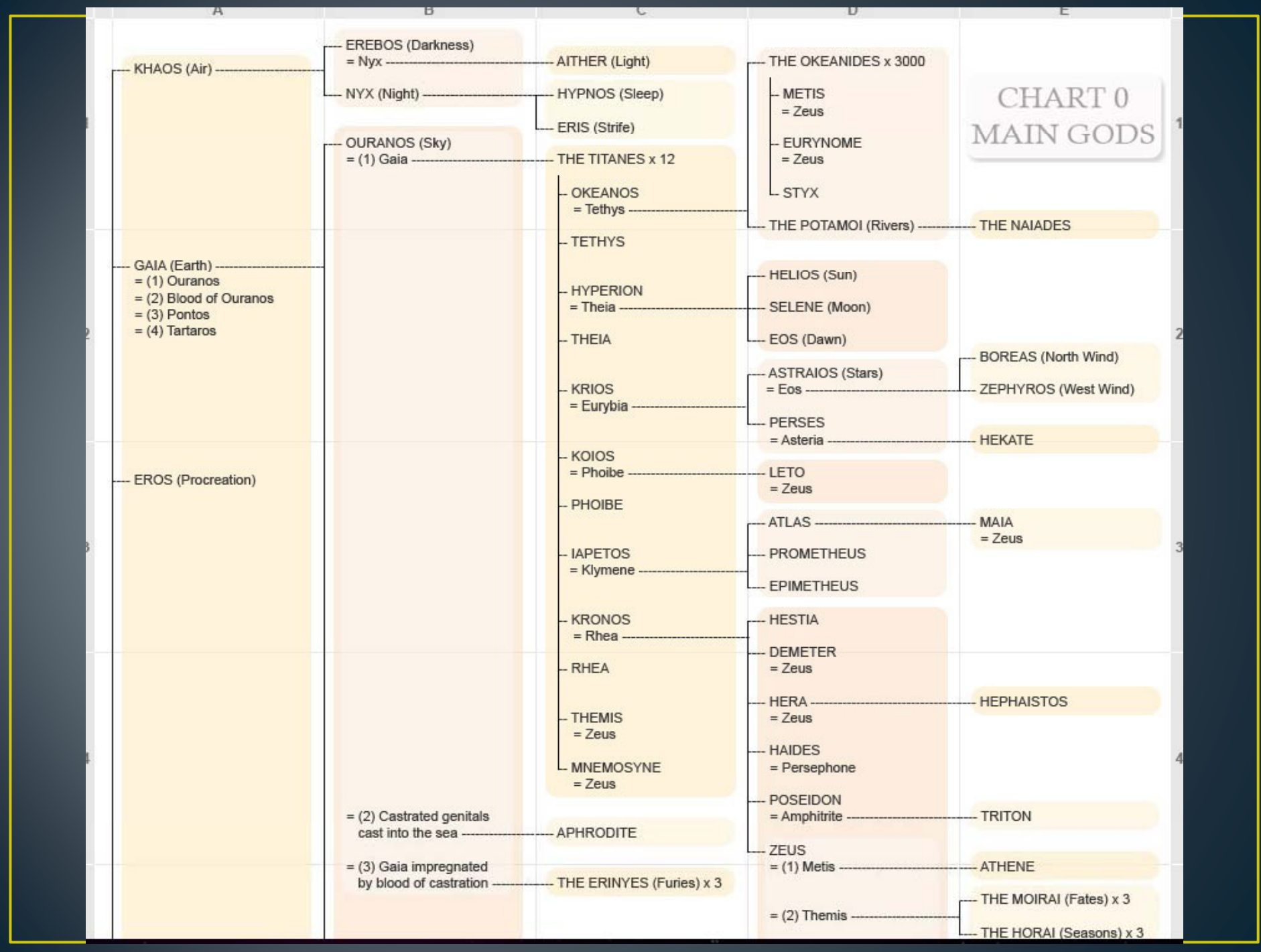

# How: The names of things, structured data, and URIs

Principles of linked data:

1. Use URIs for the names of things

2. Use http URIs so they can be looked up

3. When someone looks up a URI, provide useful information

4. Include links to other URIs

Berners-Lee, Tim. *Linked Data.* 2006-07-27*.*  http://owl.english.purdue.edu/owl/resource/747/08/. Accessed September 18, 2013.

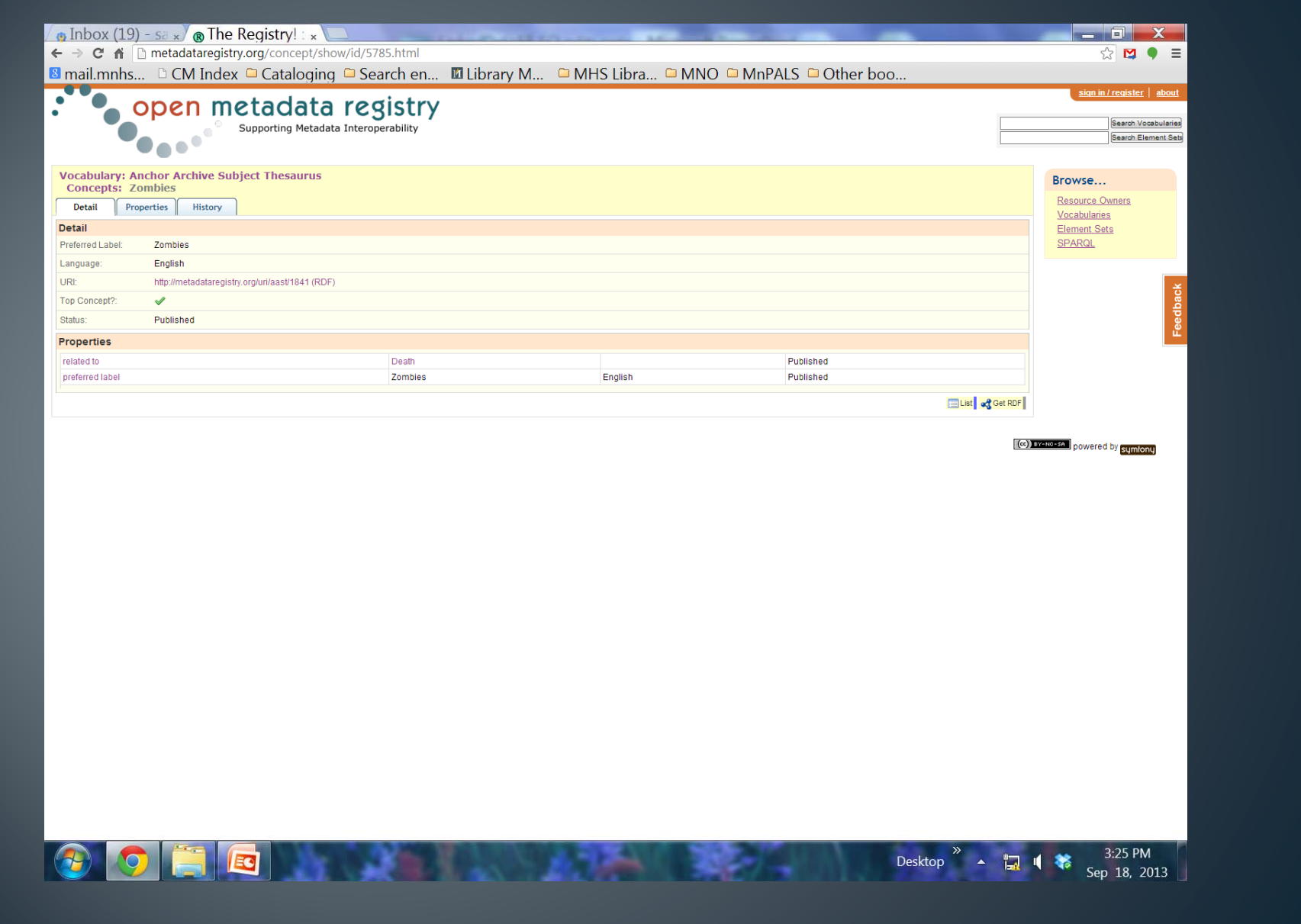

# Why?

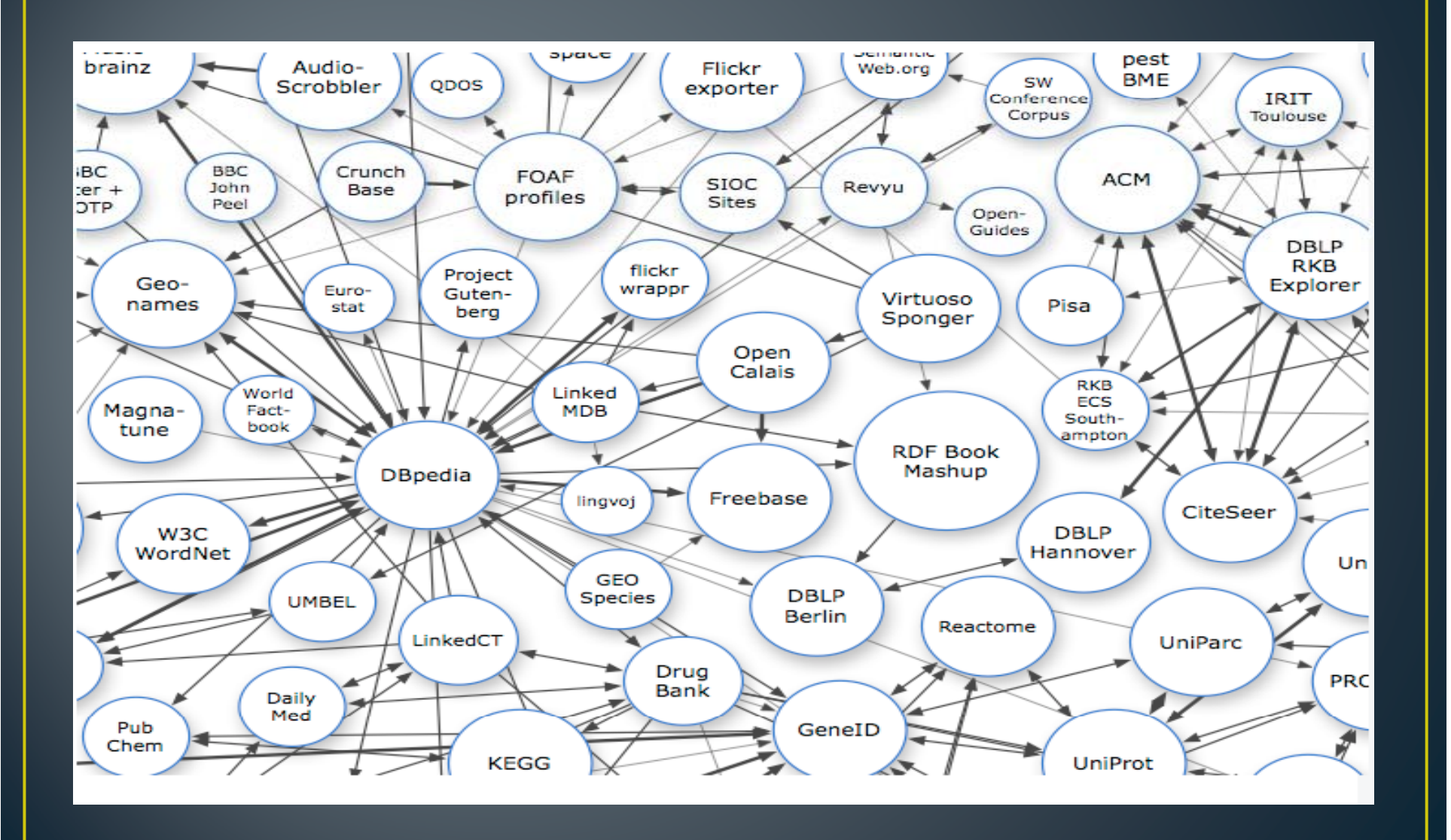

# Twin Cities Zine Linked Data Working Group

An explanation of the project

## **MCTC Library Zine Collection**

Zines: *a self p , ublication, motivated by a desire for self expression, not for profit.*

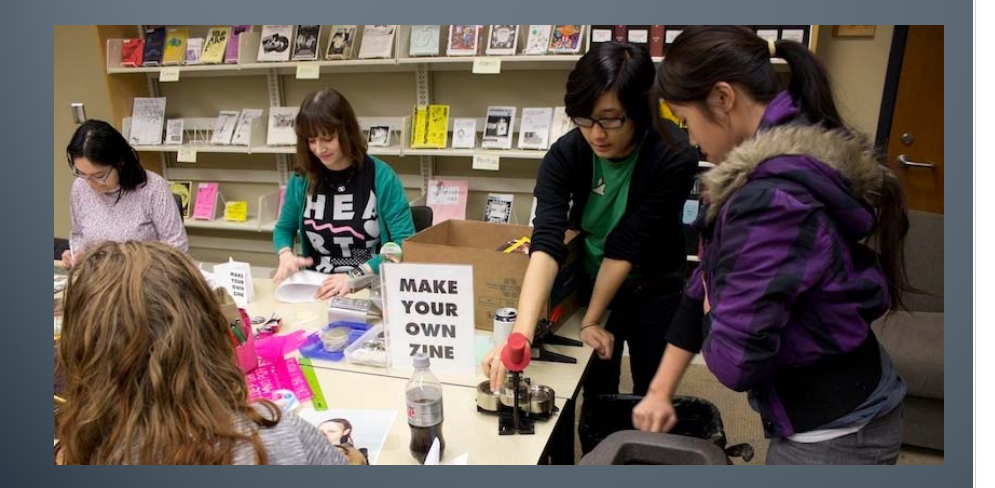

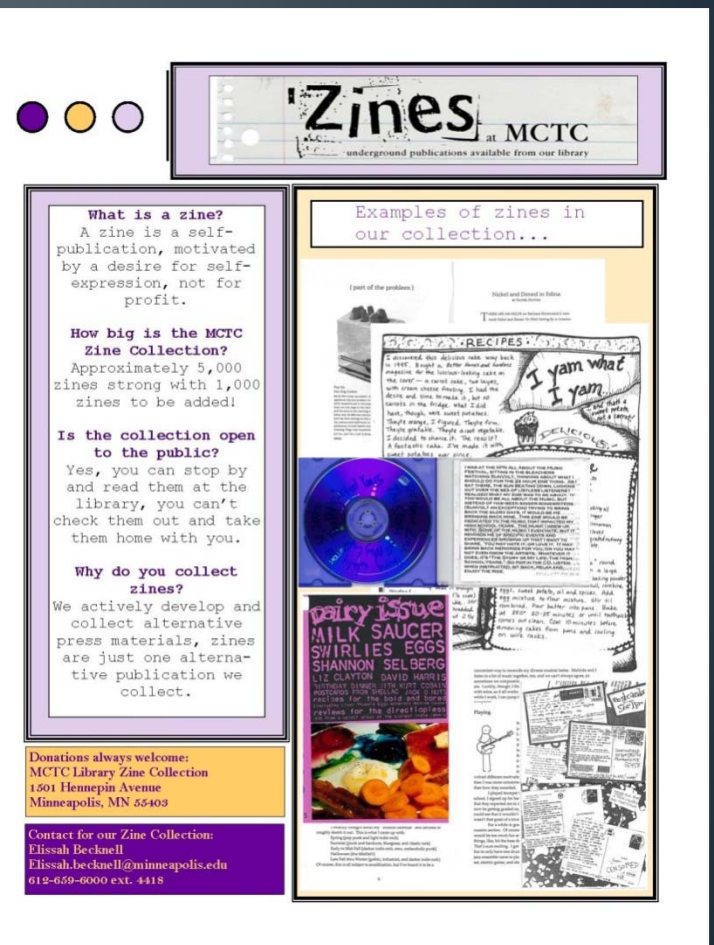

# Anchor Archive Subject Thesaurus

Developed for a special collection of zines in Halifax, Canada

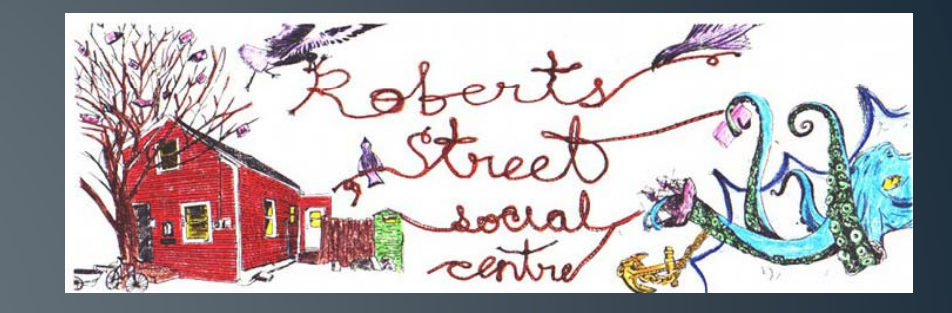

### Zine Thesaurus of Subject Terms

#### **ABANDONED BUILDINGS**

- $\bullet$  RT
	- o GHOST TOWNS
	- o URBAN DECAY

#### **ABLEISM**

- $\bullet$  RT
	- O DISABILITIES
	- O PHYSICAL DISABILITIES

### **ABORIGINAL PEOPLES**

- $\bullet$  USE
	- INDIGENOUS PEOPLES

### **Anchor Archive Zine Library**

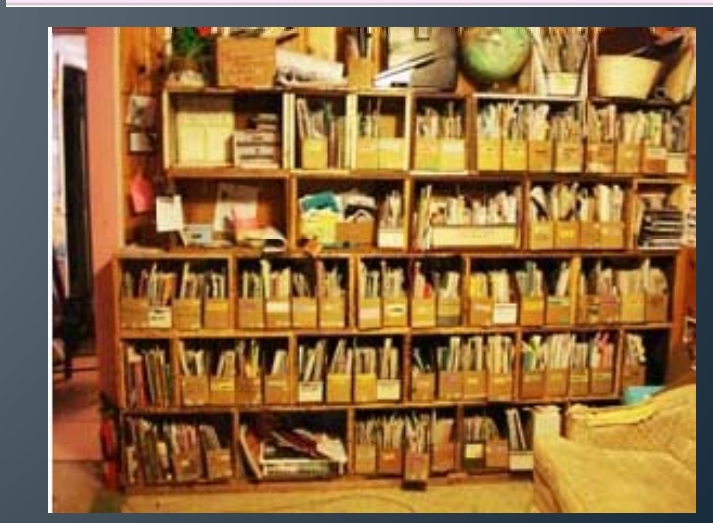

Open Metadata Registry allows people and organizations to "identify, declare or publish" metadata schemas

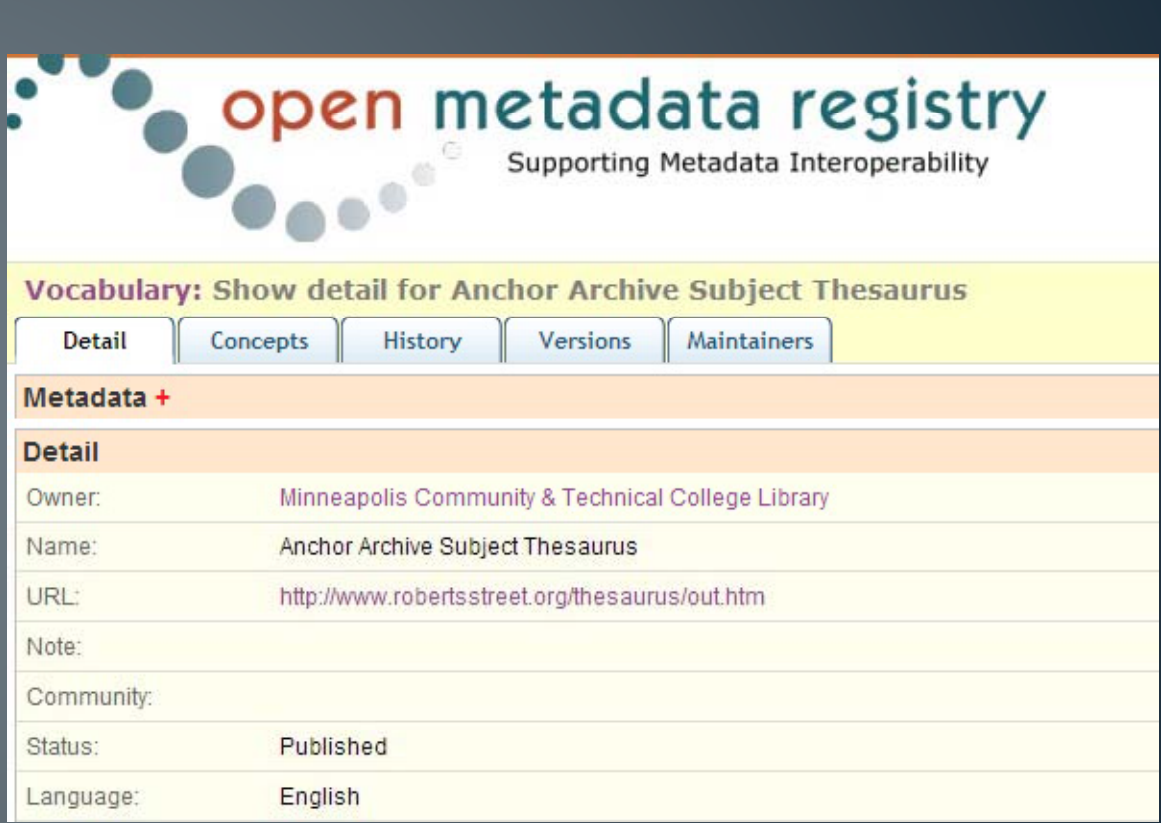

Our working group rebuilt the Anchor **Archive Subject** Thesaurus in the **Open Metadata** Registry

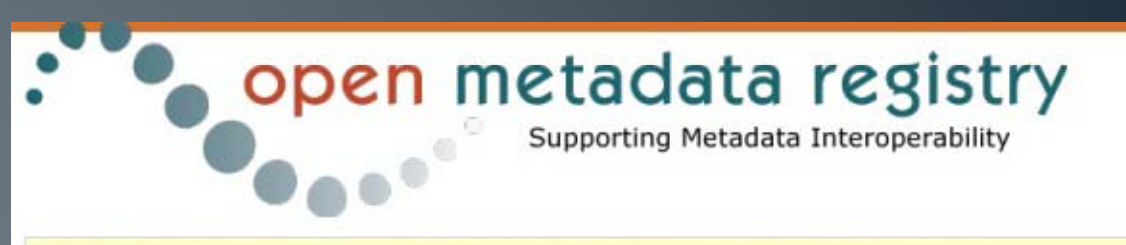

**Vocabulary: Show detail for Anchor Archive Subject Thesaurus** 

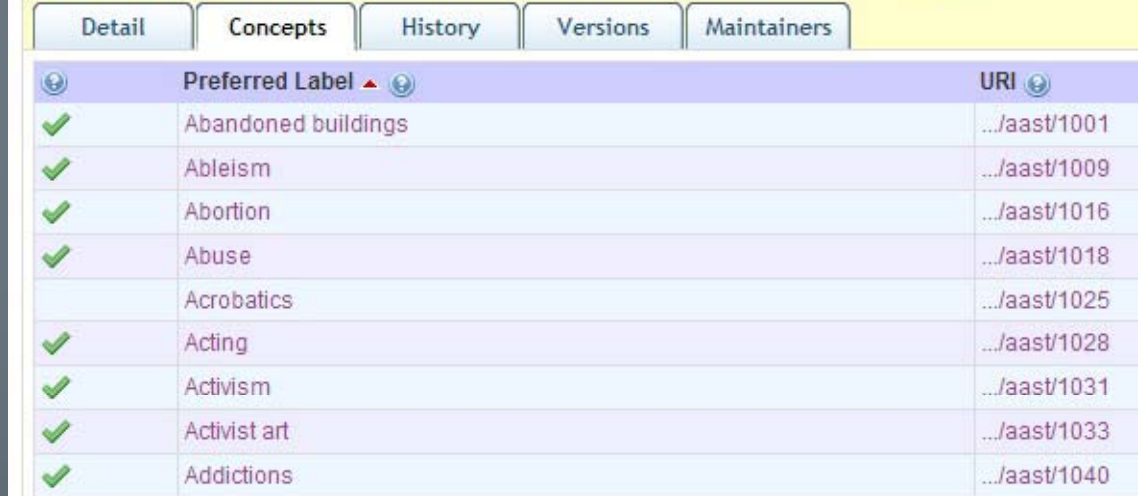

**Vocabulary: Anchor Archive Subject Thesaurus** 

Open Metadata Registry allows us to map relationships within the Subject Thesaurus

- Broader
- Narrower
- Preferred ("Alternative")
- Scope Notes

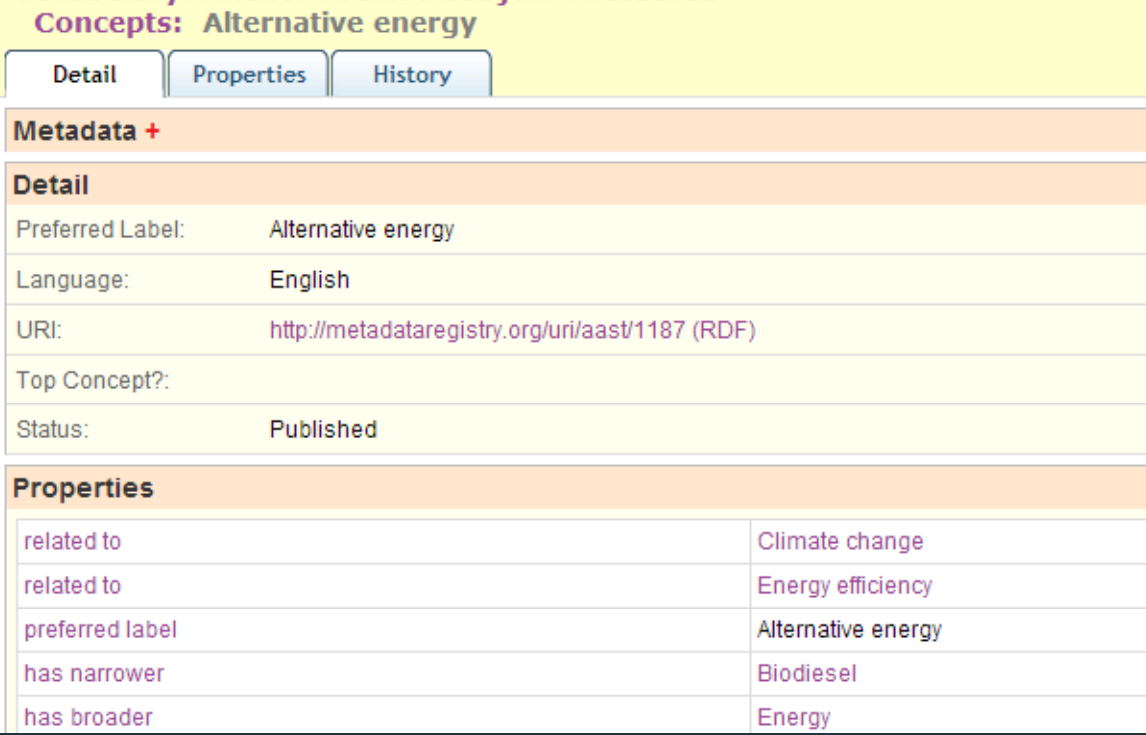

Open Metadata Registry also helps make these metadata schemas linkable by creating a SKOS framework for controlled vocabularies or thesauri

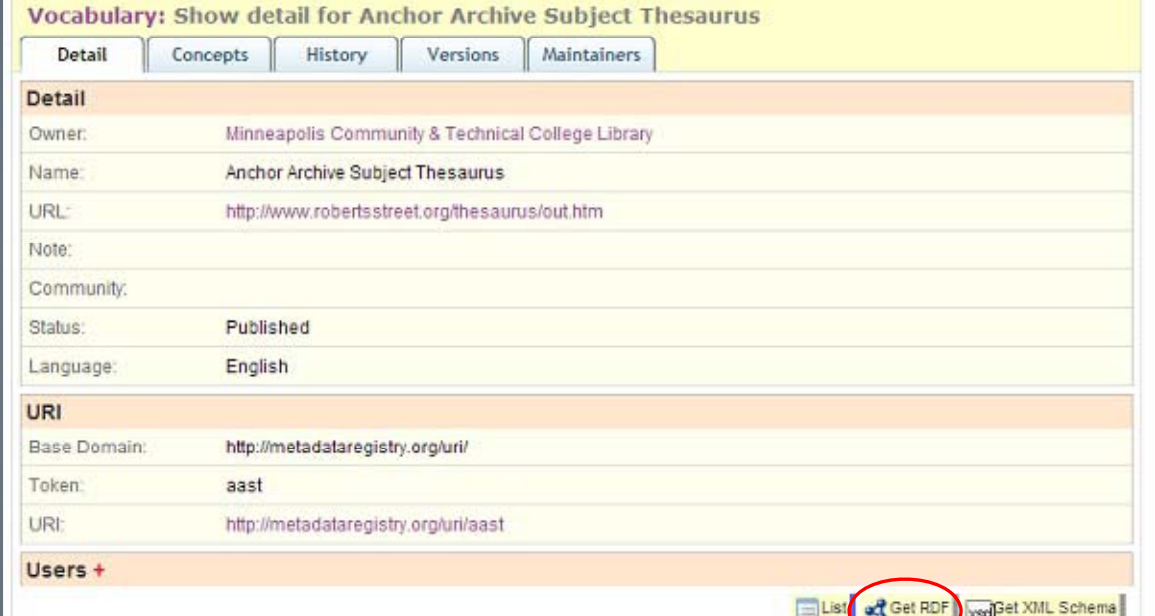

This is a SKOS file that you can download and save somewhere

# Open Metadata Registry

- Pros
	- Easy to use
	- Web based
	- Creates RDF links
- Cons
	- Labor intensive
	- Takes time
	- No spell checks
	- No de-duplication

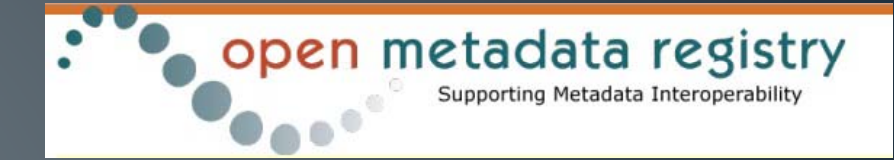

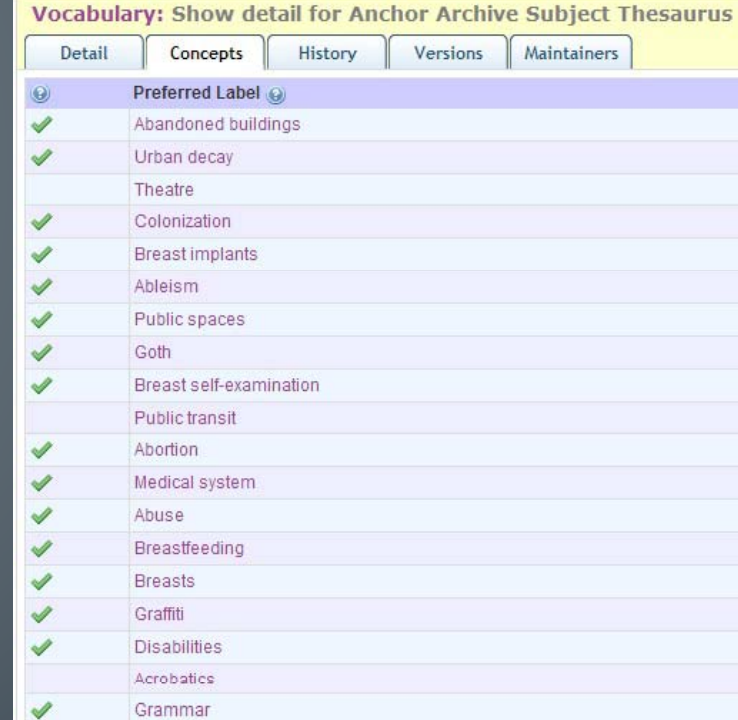

## **Open Refine**

 $\bullet\,$  Open Refine is a free open source tool for cleaning up large  $\,$ metadata sets. It can also be used to create linkages between metadata sets.

## **OpenRefine**

A free, open source, power tool for working with messy data

**Free Your Metadata** 

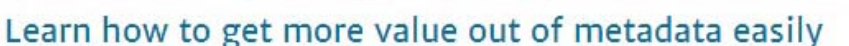

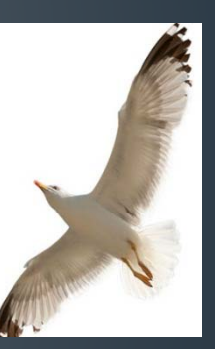

•freeyourmetadata.org has instructions for using Open Refine to clean up metadata and link it to other data sets.

Step 1: Place your metadata in Open Refine.

Step 2: Make sure you have the RDF extension.

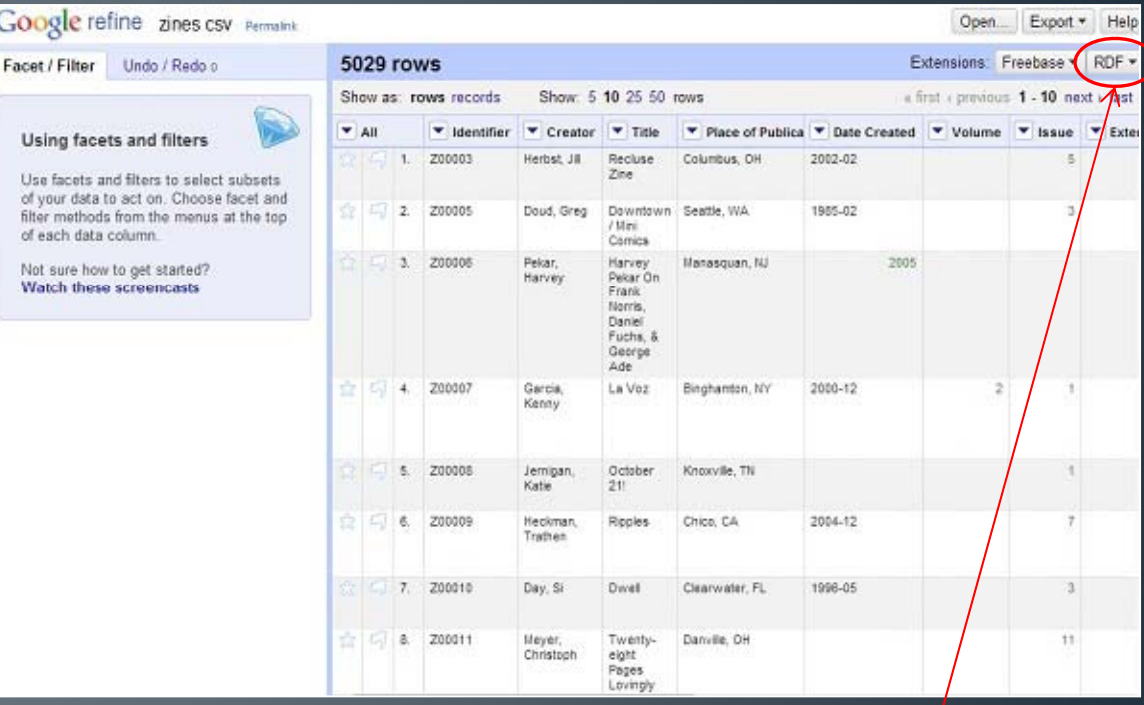

This RDF extension

Step 3: Using the RDF extension, you set up a *reconciliation service.*

• I will need to use *based on RDF file….*

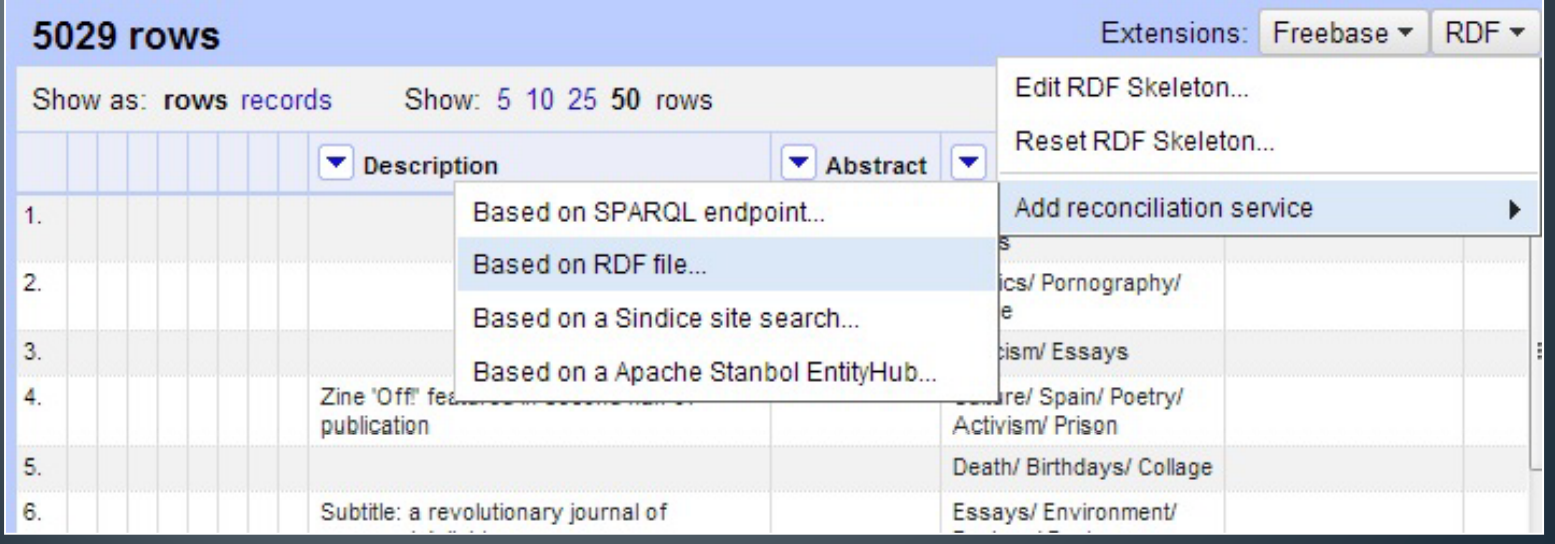

zir

ida

- Name the reconciliation service
- Upload your SKOS file from Open Metadata Registry
- make sure you check SKOS in the label properties area

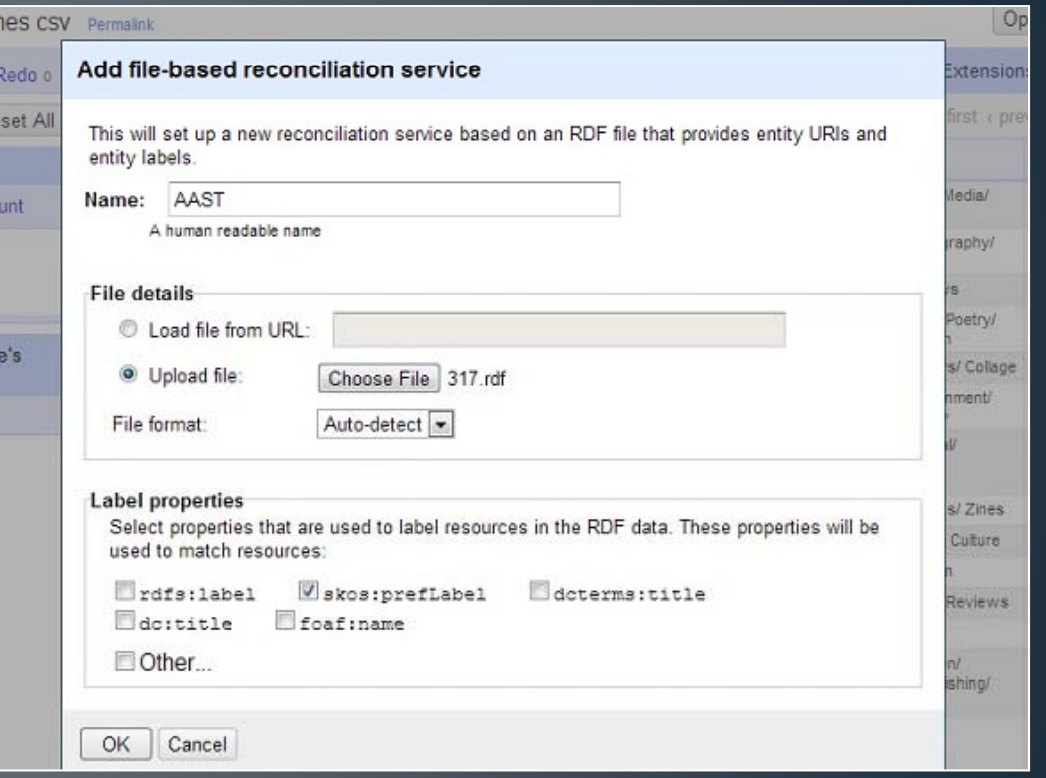

Step 4: Select the column you want to reconcile, and navigate to *start reconciling…*

• I want to match my Subject Headings

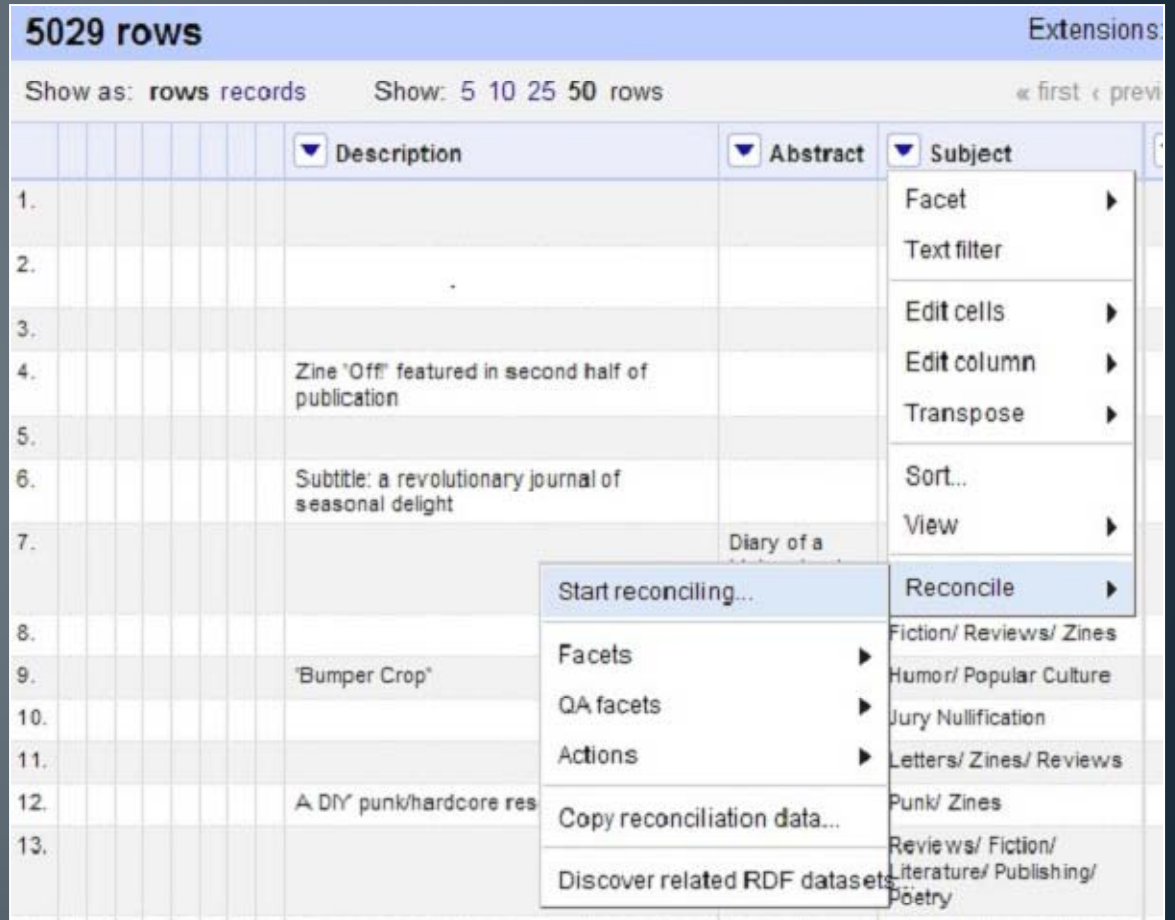

Reconcile column "Subject"

Step 5: Select your newly created reconciliation service

• In my case, it's *AAST (Anchor Archive Subject Thesaurus)*

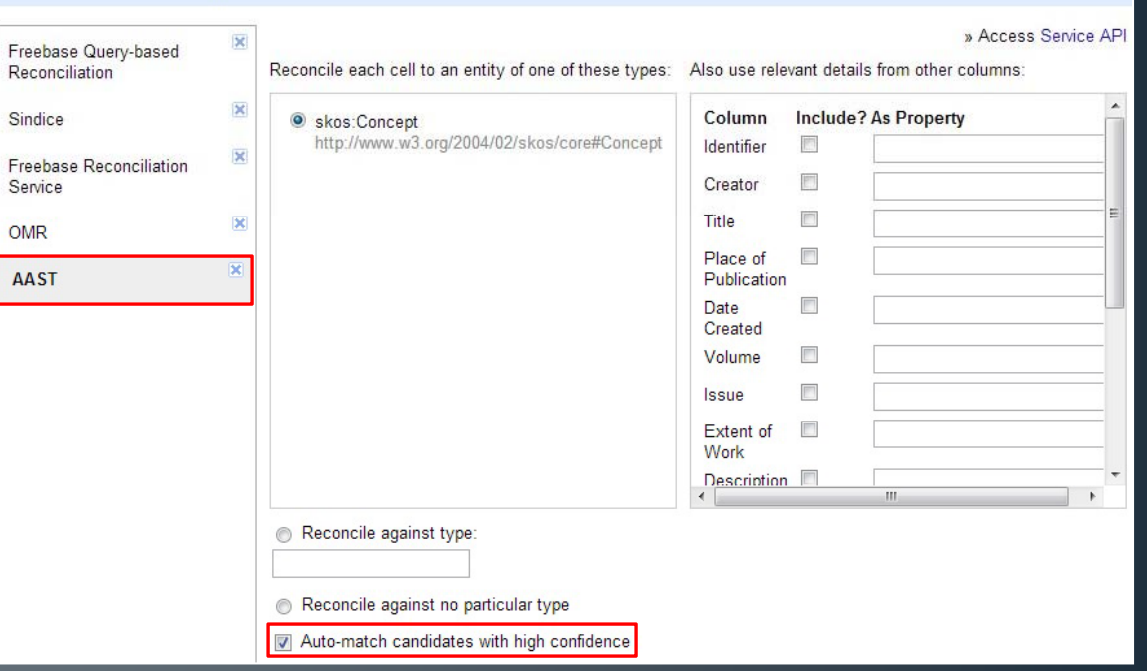

Step 6: Open Refine will reconcile your metadata with the linked data of you choose.

• If you have lots of metadata, this is the "Go get some Coffee" step

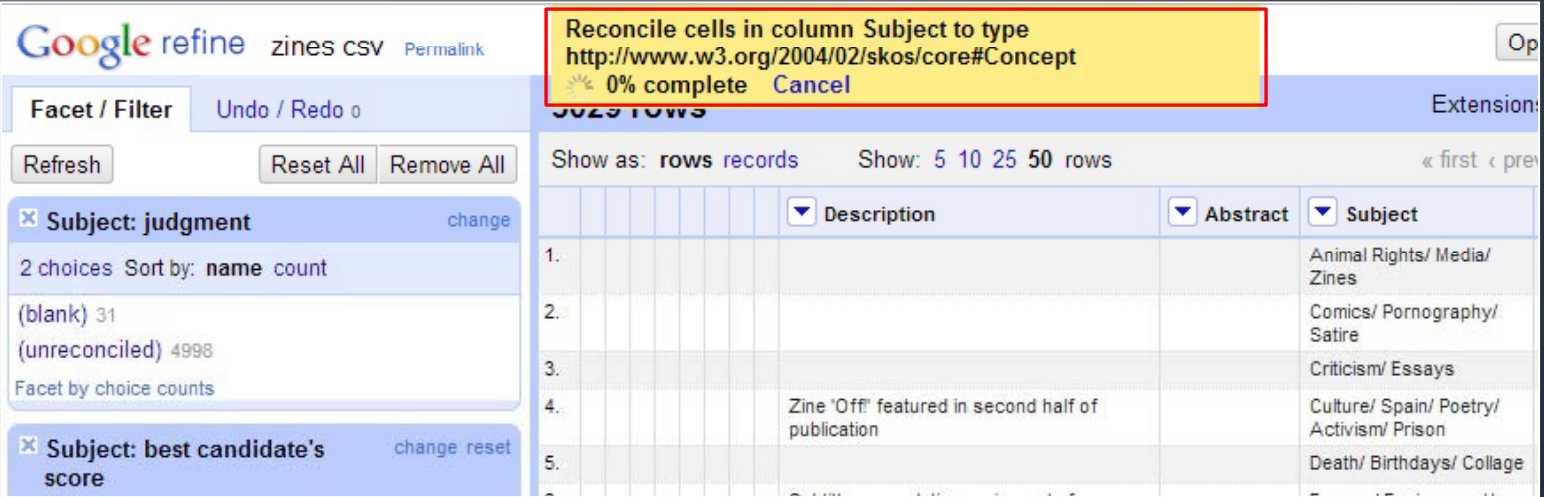

### Step 7: Select the best matches

• The blue headings are linked to the Anchor Archive Subject Thesaurus in the Open Metadata Registry

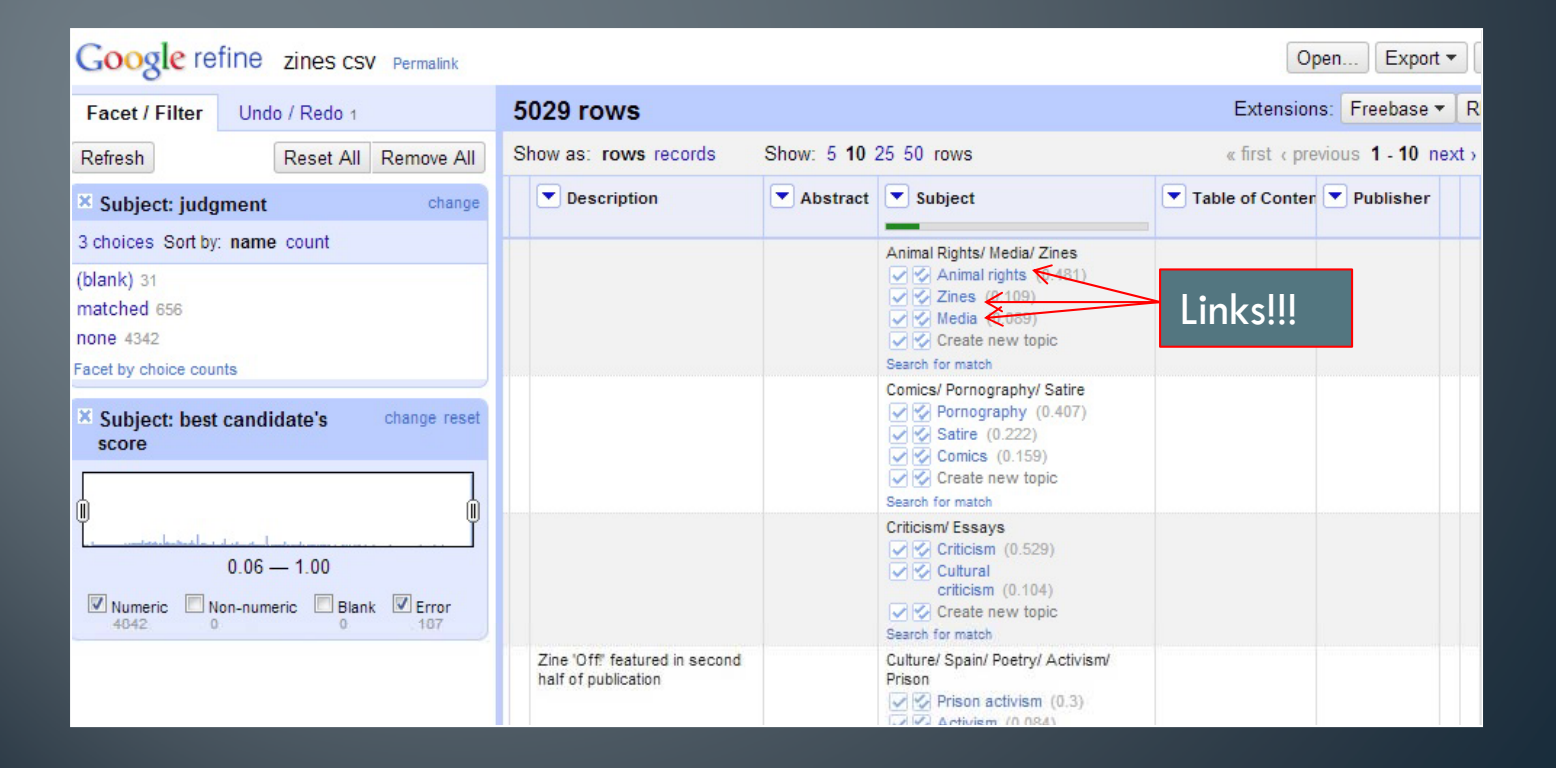

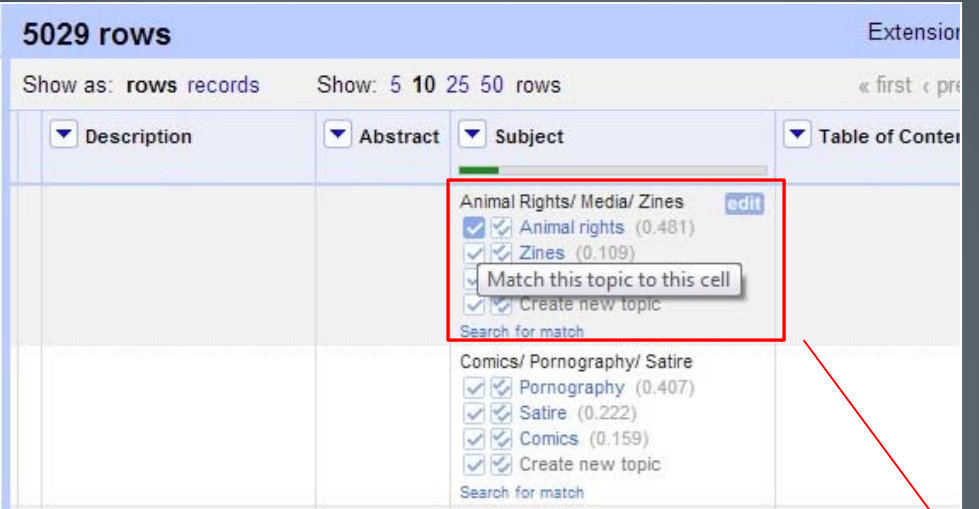

## • You can match a single subject heading at a time

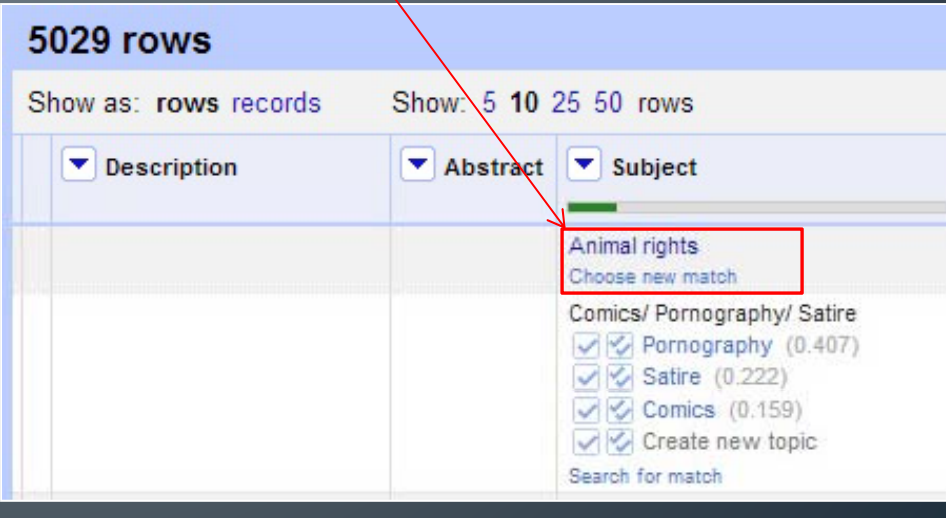

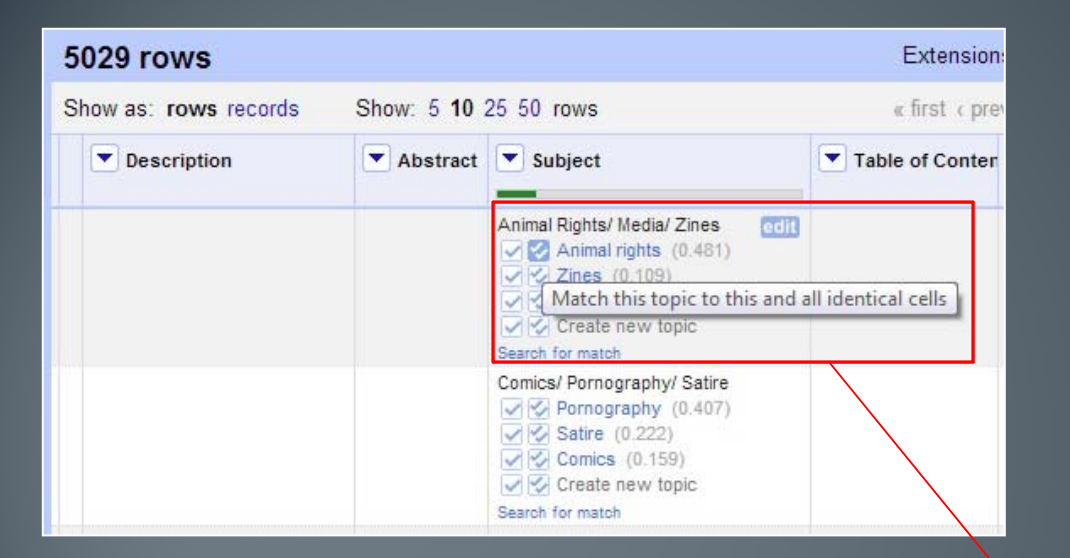

• Or you can match multiple similar cells at once

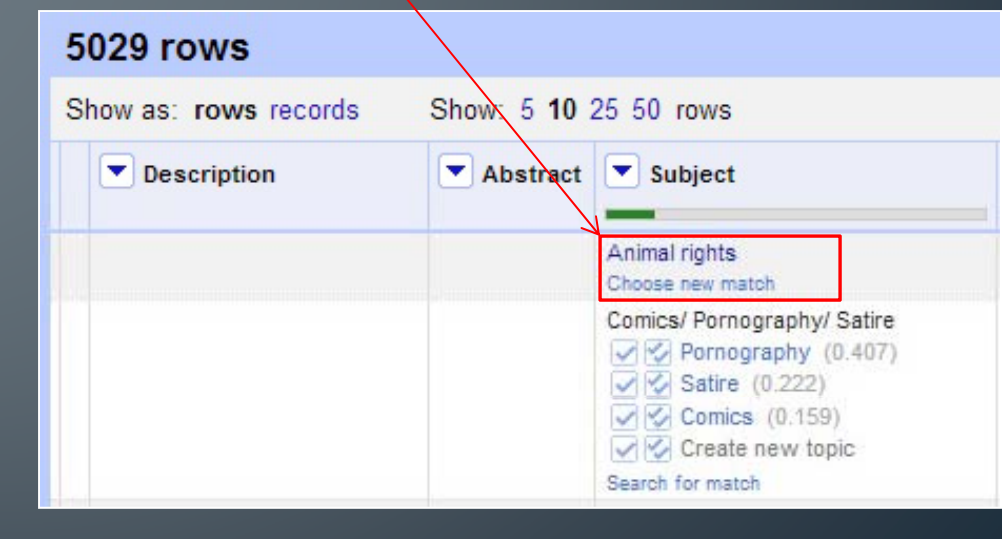

# Thoughts on the Linked Data Project

- MCTC Zine Collection metadata is not ready for prime time
- Open Metadata Registry can also produce SPARQL endpoints

## **What Can We Do Now?**

Some of the uses to which it could be put

Basically what we've done is create URIs for these subject headings, giving them a permanent central location on the web.

open metadata registry Supporting Metadata Interoperability

**Vocabulary: Anchor Archive Subject Thesaurus** Vocabulary: Show detail for Anchor Archive Subject **Concepts: Adoption Concepts** History Versions/ M **Detail Detail History Properties** URI Preferred Label ▲ © /aast/1001 Abandoned buildings ৶ **Detail** Abelism /aast/1009 **Preferred Label:** Adoption ./aast/1016 Abortion English Language: Abuse ./aast/1018 URI: http://metadataregistry.org/uri/aast/1042 (RDF) **Acrobatics** ./aast/1025 ./aast/1028 Acting Top Concept?: v Activism ./aast/1031 Status: Published /aast/1033 **Activist art Addictions** ./aast/1040 **Properties** Adoption ./aast/1042 related to Children Published ./aast/1044 preferred label Adoption English Published Adventure ./aast/1047 ৶ Interracial adoption Published has narrower Advertising ./aast/1050 Advice aast/1059 Elist of Get RDF Advocacv ./aast/1062~ ./aast/1069 Published 2013-02-02 14:30 Aging Airplane travel ./aast/1102 Published 2013-06-05 16:51 Alcohol ./aast/1115 Published 2013-06-05 16:43 ./aast/1120 Published 2013-02-17 20:22 Alienation Aliens ./aast/1125 Published 2013-02-02 14:33 931 results || 4 12345 | 2

But that doesn't really mean anything unless someone actually uses ' the subject headings within a collection.

One thing we could do is enter a collection of zines, such as the  $\overline{\phantom{a}}$ one at MCTC, into an online database and use the URIs for the subjects that we entered into the Open Metadata Registry.

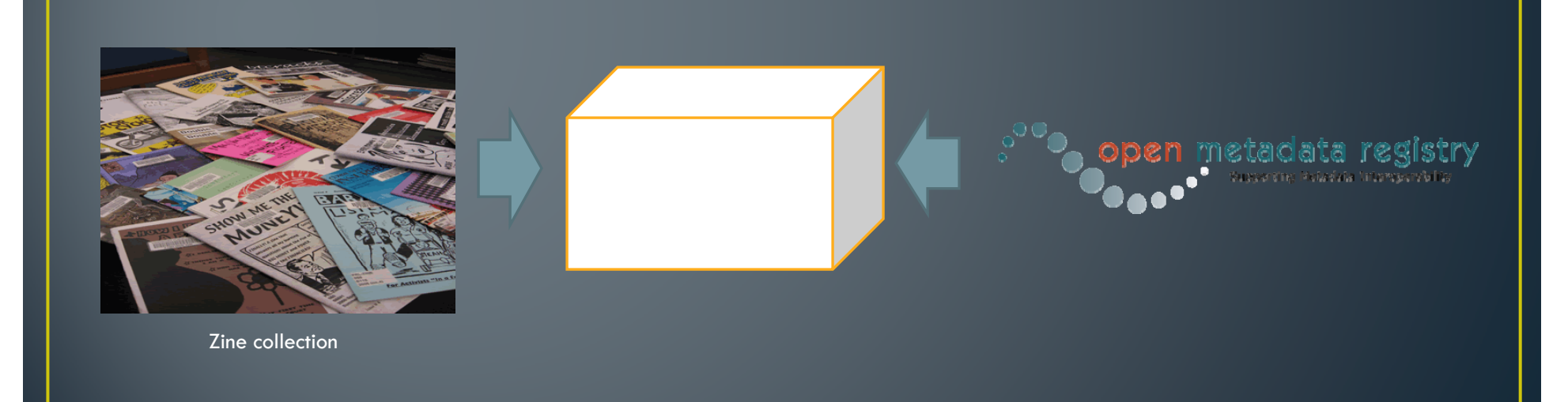

## One database possibility to explore is Freebase.com,

"a community-curated database of well-known people, places and things."  $\,$ 

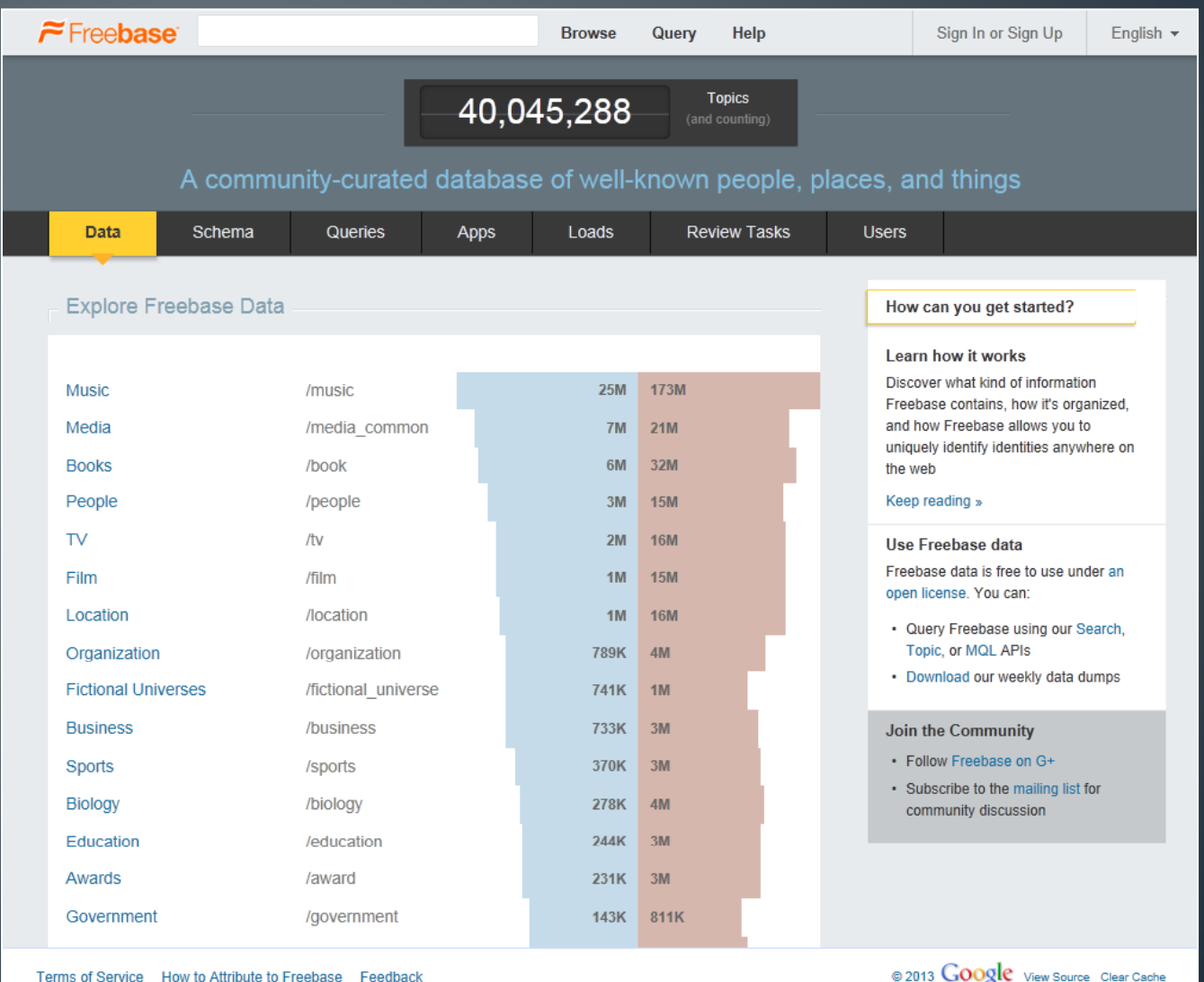

## "Freebase is a database of things"

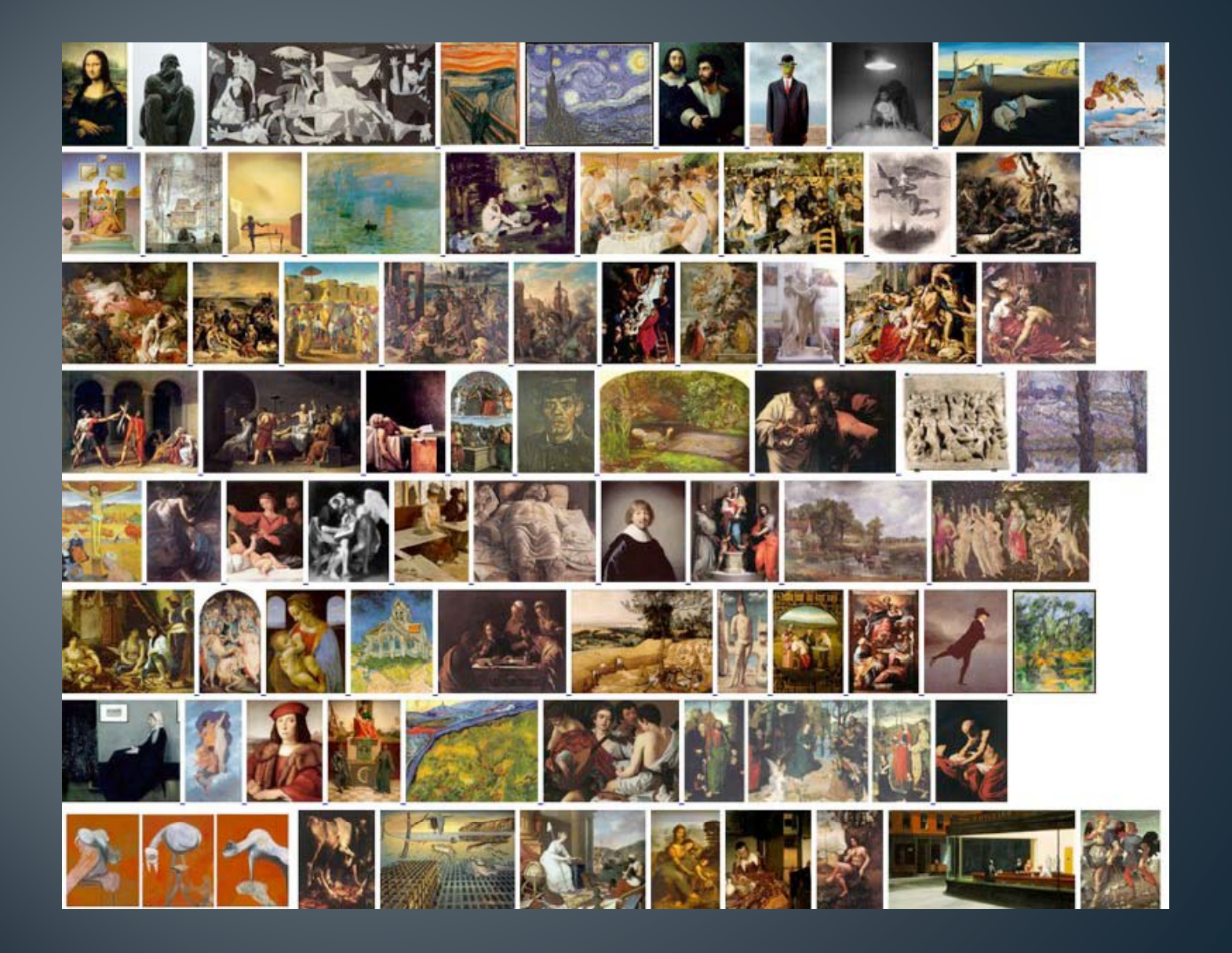

## "All things in Freebase have strong identifiers"

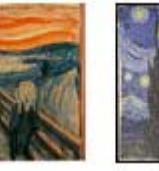

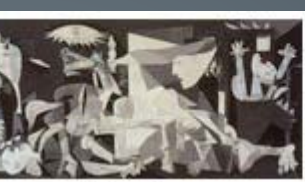

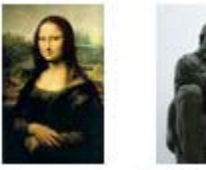

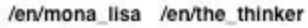

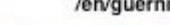

/en/guernica

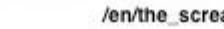

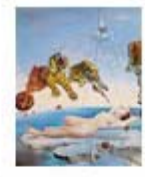

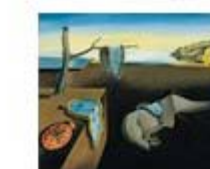

/en/untitled\_man\_and\_mirror /en/the\_persistence\_of\_memory /en/dream\_caused\_by\_the\_flight\_of\_a\_bee\_around\_a\_pomegranate\_a\_second\_before\_awakening

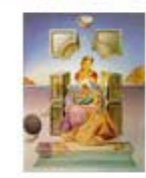

/en/the madonna of port lligat /en/the discovery of america by christopher columbus /en/the ghost of vermeer of delft which can be used as a table

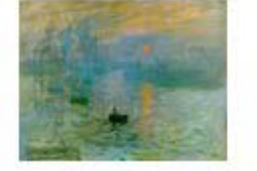

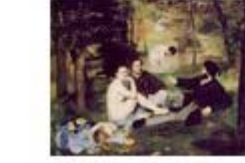

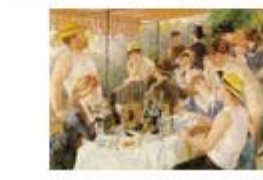

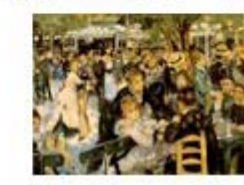

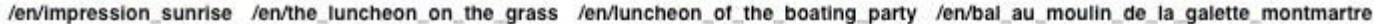

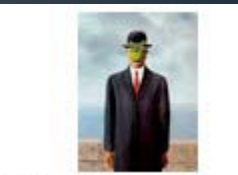

/en/the\_scream /en/the\_starry\_night /en/self\_portrait\_with\_a\_friend /en/the\_son\_of\_man

The data in Freebase is harvested from certain websites (like Wikipedia) or is directly entered by individuals like you or me. Things in Freebase can also be entered in RDF form, which means that the content in Freebase can be used as linked data.

## If we chose to, we could take MCTC's zine collection and enter it in Freebase.

In the metadata we create for each zine in Freebase, we could link to the subject URIs that we created in the Open Metadata Registry.

Each zine entered in Freebase would become linked data that could be used on other websites. Each zine would also link back (through the subjects) to more zines on the same topic.

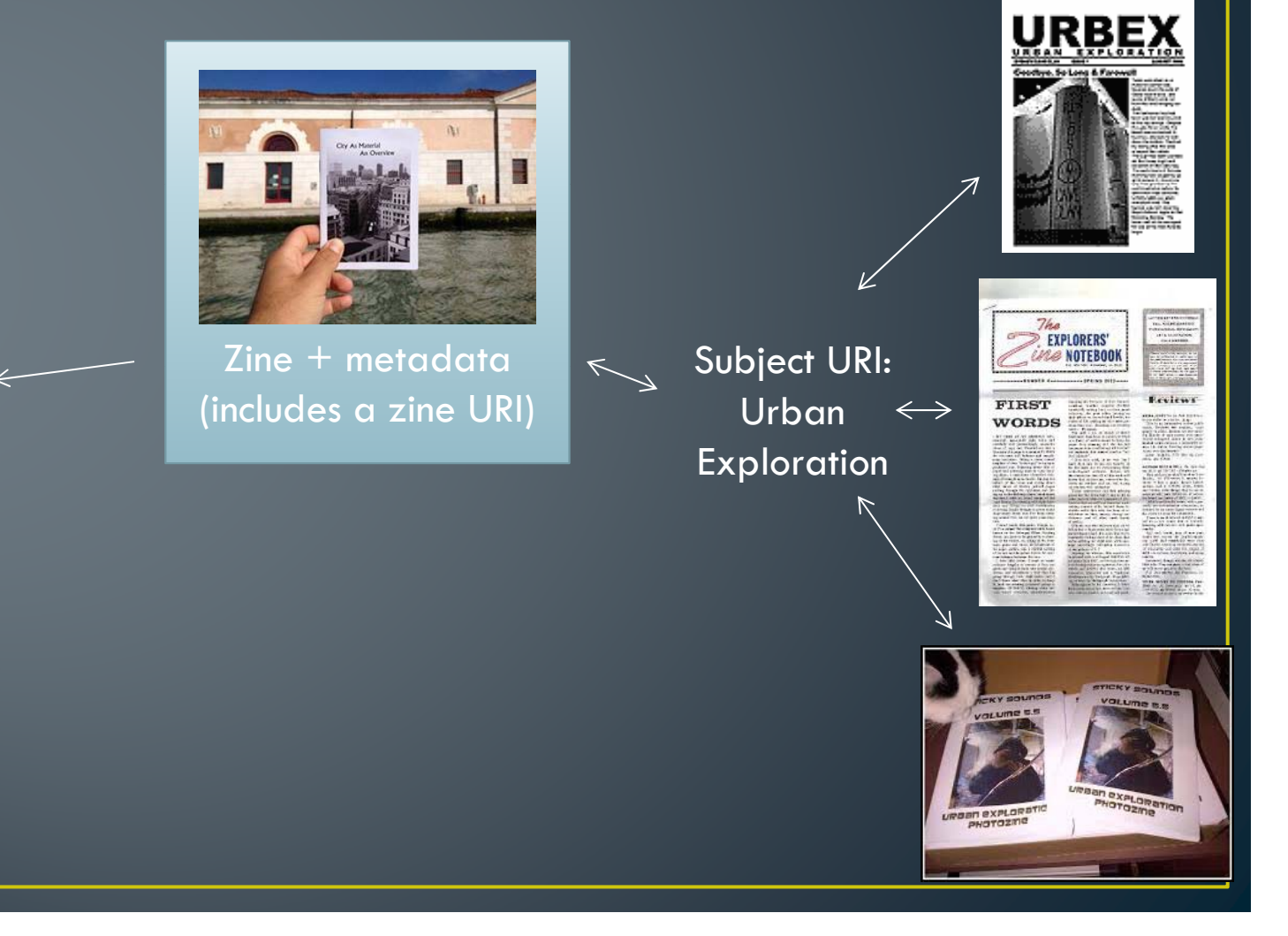

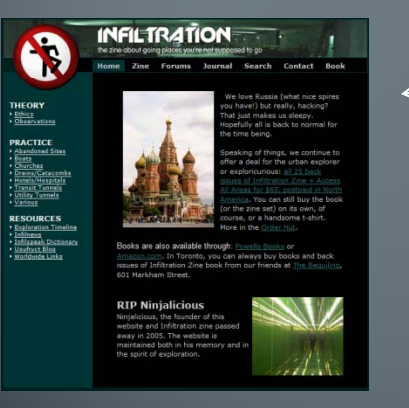

Urban Exploration websites

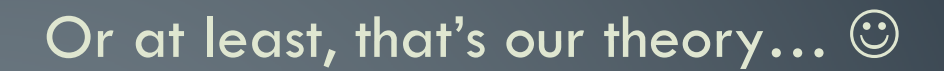

We could use the vocabulary data to provide other kinds of support for searching

- Non-preferred terms
- Broader, narrower, and related terms
- Scope notes
- Synonym rings

Another possibility would be to map terms in our Zine vocabulary to other vocabularies

## Public transit (http://metadataregistry.org/uri/aast1012)

Skos:closeMatch

Local transit (http://id.loc.gov/authorities/subjects/sh85077945)

## Another way to let searchers connect with our resources

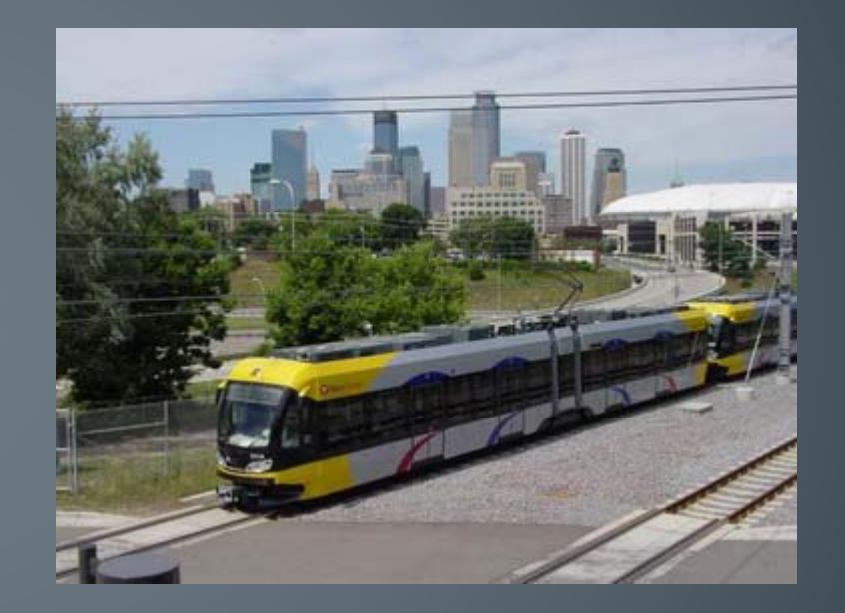

Similar Projects

# Publishing Vocabularies

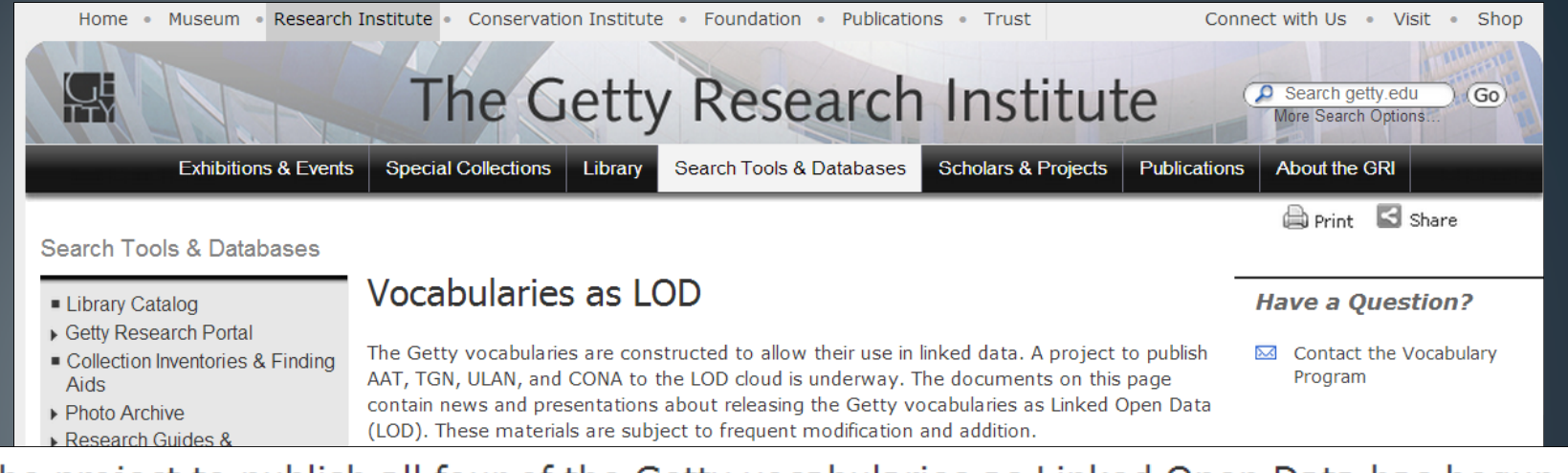

#### The project to publish all four of the Getty vocabularies as Linked Open Data has begun in earnest. It is anticipated that the data will be published under the ODC\_BY 1.0 license.

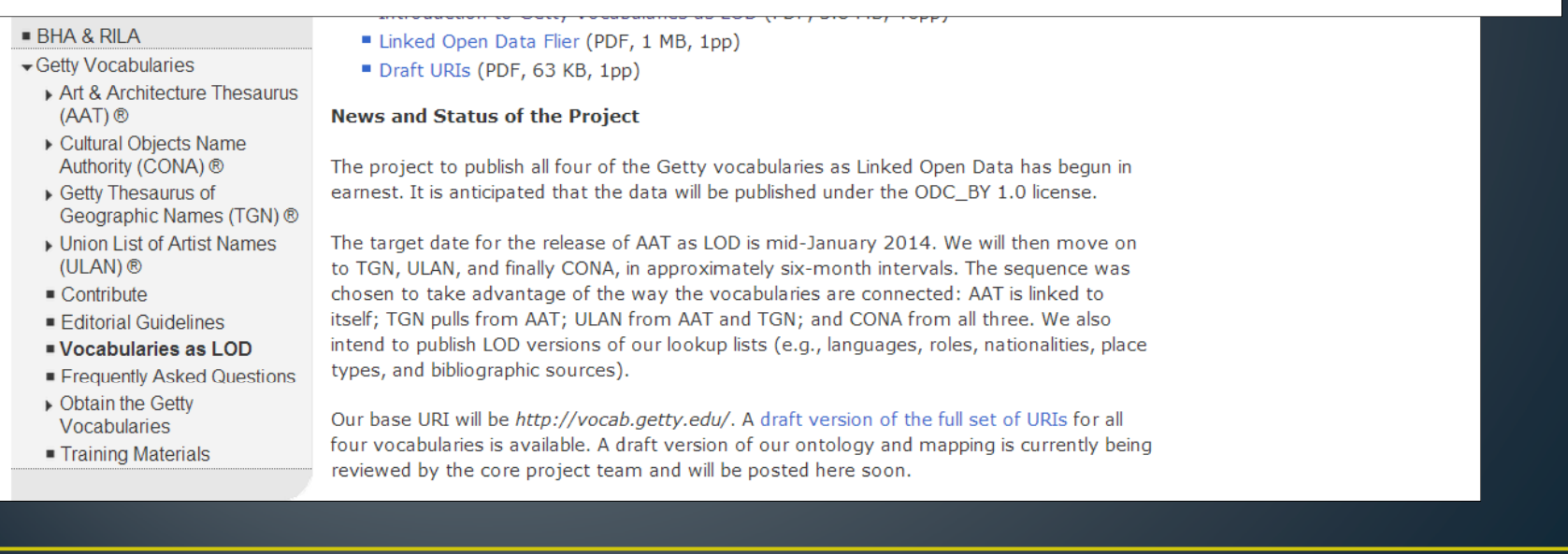

## Publishing Authorities and Vocabularies

#### **LIBRARY OF CONGRESS** LINKED DATA SERVICE

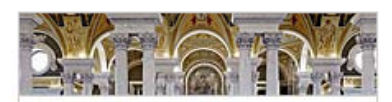

#### **O** Linked Data Service

**O** About

- **O** Main Dataset Descriptions
- **•** Preservation Dataset **Descriptions**
- **Search**
- **O** Download
- **O** Technical Center
- **O** Contact Us

#### **LC Linked Data Service Authorities and Vocabularies**

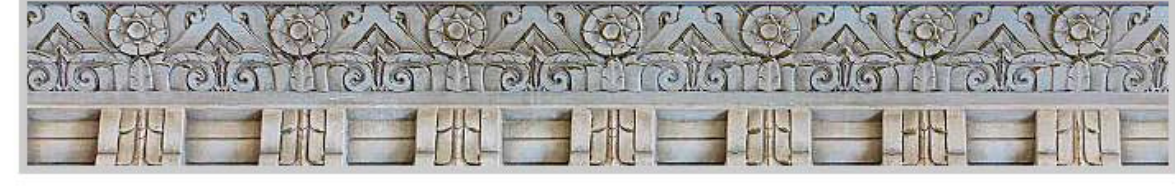

#### Search

Enter Keyword or Phrase

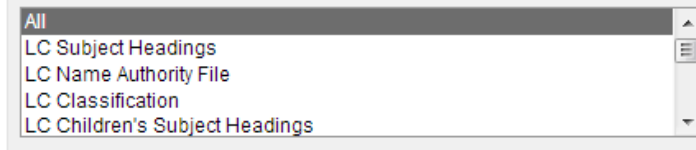

\*\*Please Note: LC Classification entries are not included in general search results. You must explicitly select LC Classification in order to search the scheme. This is temporary while the impact of adding LCC to the current system is better understood.

Search | Reset

#### **Available Datasets**

The Linked Data Service provides access to commonly found standards and vocabularies promulgated by the Library of Congress. This includes data values and the controlled vocabularies that house them. The following are currently offered as part of this service:

- > LC Subject Headings
- > LC Name Authority File
- > LC Classification
- > LC Children's Subject Headings
- > LC Genre/Form Terms
- > Thesaurus for Graphic Materials
- > Cultural Heritage Organizations
- > MARC Relators
- > MARC Countries
- > MARC Geographic Areas
- > MARC Languages
- > ISO639-1 Languages
- > ISO639-2 Languages
- > ISO639-5 Languages
- > Extended Date/Time Format

## Project: Location LODer

### **Q** Location LODer

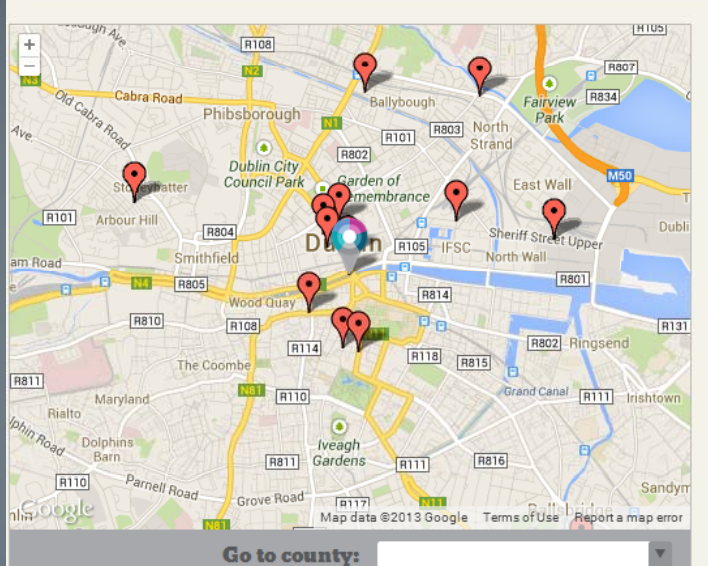

 $\mathbb{O}_{\mathbb{O}}$ 

1824

properties

1813. Belonging to Lord Clare.

 $rac{6.065}{40.04}$ 

logainm.ie >

All Dual Day

 $\begin{array}{l} \displaystyle \frac{\partial \mathbf{u}(\mathbf{u})}{\partial \mathbf{u}} \frac{\partial \mathbf{u}(\mathbf{u})}{\partial \mathbf{u}} = \mathbf{0} \\ \displaystyle \frac{\partial \mathbf{u}}{\partial \mathbf{u}} \frac{\partial \mathbf{u}}{\partial \mathbf{u}} \frac{\partial \mathbf{u}}{\partial \mathbf{u}} = \mathbf{0} \end{array}$ 

巡

EEGSt.

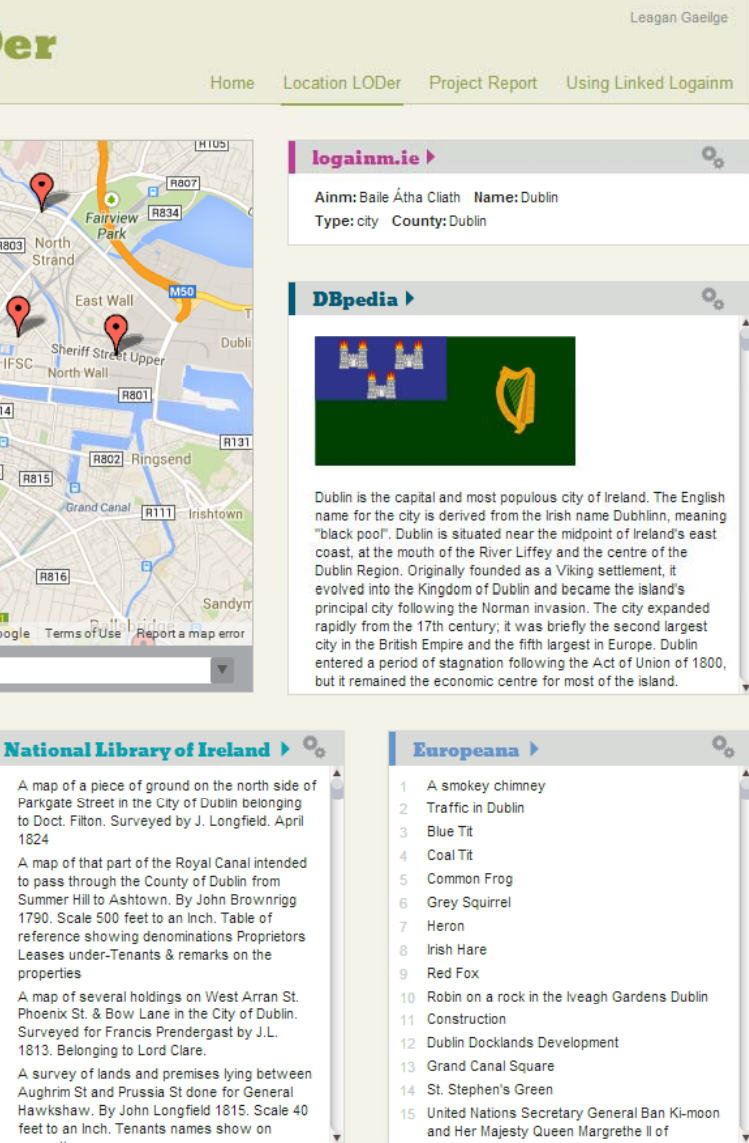

# Project: Linked Jazz

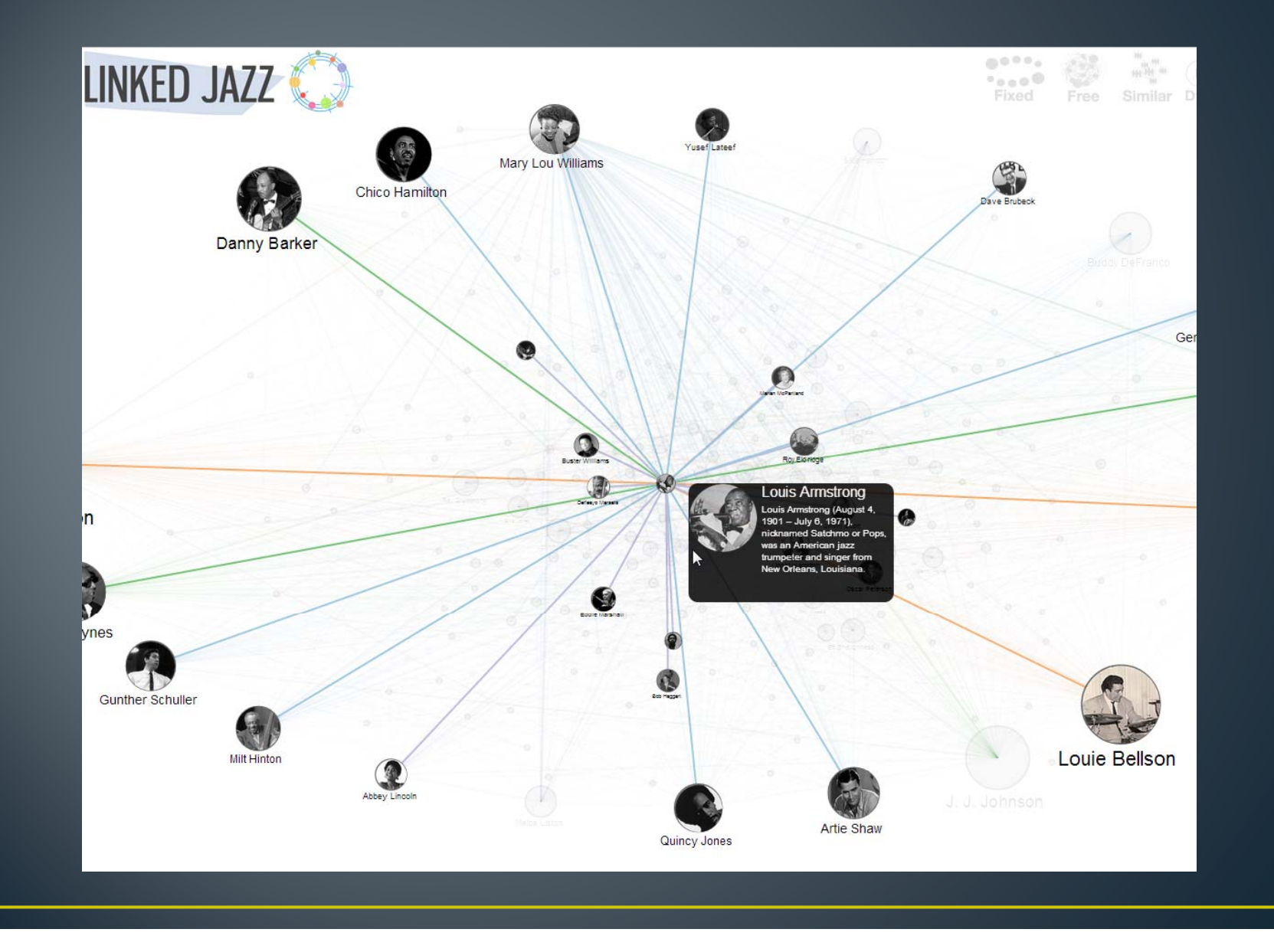

## What we learned